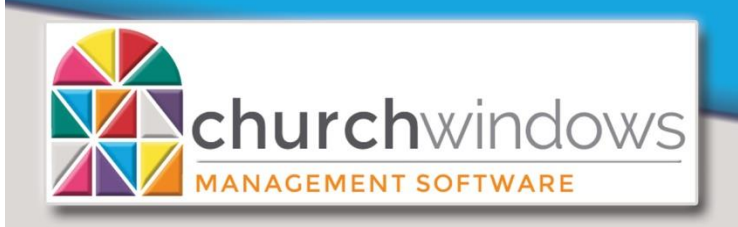

# **What's Ne**

Version 21.18.4

(4/19)

## **Membership**

- Improved person selection on Groups/Skills Entry screen.
- All Current Address fields now available on a directory export.
- Various bug fixes

#### **Donations**

- Improved query date selection for Donation Statements.
- Improved searching by previous year's giver number on Enter Donations.
- Various bug fixes

#### **Accounting**

- Printing of a currency symbol is now optional for printing checks.
- Treasurer's Report now calculating over/under budget correctly when detail is hidden, and certain summaries when custom account groups are selected.
- Various bug fixes

## **System/General**

• Improved command line backup utility.

# Version 21.18.3

#### **Membership**

- Using Ctrl+C in phone number fields will copy a formatted phone number to your clipboard.
- Various bug fixes

#### **Donations**

- Donations Statements, Account Summary section now separates giving to the same account, but different pledges correctly.
- Various bug fixes

# Version 21.18.2

#### **Membership**

- When printing directories with family pictures, the primary individual's picture will be used if there is no family picture.
- On directories, there is now an option to use a comma or a semicolon when separating children's names in a list.
- Fonts are now applied when printing from the Find Grid.
- For Membership report queries, there are fewer clicks to add a selection to the query.
- For Membership report queries, there is now a keyboard shortcut for "Add Selection" (Alt + s)
- Various bug fixes

#### **Donations**

- Improved handling of quarters on the Donation Statement.
- It is now possible to select different date ranges for the detail and account summary sections of the Donation Statement.
- On Donation Statements, there is now an option to use the campaign name instead of the account name for pledge accounts.
- There are now sorting options for the account summary section of the Donation Statement.
- Giving Comparison and Campaign Comparison reports now have an option to print with giver totals instead of showing the full breakdown of giving by account.
- When importing donations from file, if the giver's name is available in the file, it will be shown on the Unmatched tab.
- Various bug fixes

#### **Accounting**

- Fund/Receipts Disbursement graph printout now shows the selected date range.
- New 1099 and 1096 tax forms.
- Various bug fixes

#### **Scheduler**

• There is now an option to print the printed Date/Time on the Calendar report.

# Version 21.18.1

#### **Membership**

- Item List Distribution graph on the Dashboard now offers a way to include blank entries.
- It is now possible to show labels outside of a pie chart on the Dashboard.
- It is now possible to mark certain school grades as "Do Not Advance".
- It is now possible to get a full formatted phone number when using <Ctrl+C >or a right-click menu from a phone field.
- Speed and memory efficiency improvements when loading Donations from the Membership screen.
- Various bug fixes

#### **Donations**

- It is now possible to mark pledges (individually, or through a campaign) as inactive so that they will no longer show on the Enter Donations screen.
- Improved performance over networks when concurrent changes occur.
- Giving graph on the Dashboard now offer a Monthly option.
- It is now possible to show labels outside of a pie chart on the Dashboard.
- Various bug fixes

#### **Accounting**

- Account Balance graph on the Dashboard now offer a Monthly option.
- Warning added when closing a financial year if there are unpaid bills in the year being closed.
- It is now possible to show labels outside of a pie chart on the Dashboard.
- Various bug fixes

# Version 21.18.0

## **Membership**

• There is a new customizable membership dashboard which displays graphs and charts for demographic and attendance data.

- New Inactivate Wizard. When marking an individual as inactive, if there is other information that should be updated, it will be shown all on one screen for easy data maintenance.
- It is now possible to find or select individuals or families that either have or do not have a picture associated with their record.
- The Blank Data Entry form can now optionally provide a list of Groups/Classes or Skills/Interests to print.
- It is now possible to change the descriptions in the list choices for the Directory/Report order field.
- The Groups/Classes list report will now have an automatic secondary sort on group start date.
- On basic membership reports, you can now select for which family members certain list fields will display.
- List field codes can now be marked as inactive.
- It is now possible to transfer people from Membership to Donations or from Donations to Membership.
- It is now possible to get a Zip Code summary from a label report.
- Speed improvements were made for loading and querying large amounts of data.
- Various bug fixes

#### **Donations**

- There is a new customizable donations dashboard which displays graphs and charts for giving, pledging and account data.
- It is now possible to mark a giving account tax deductibility as unknown for tax purposes. (For the United States only)
- A warning will now be shown if posting donations to a future date or more than a year in the past.
- Various bug fixes

## **Accounting**

- There is a new customizable accounting dashboard which displays graphs and charts for account, fund and budget data.
- Various bug fixes

#### **System**

- There is now a rebuild/repair option, which maintains indexes within the databases.
- There is now a Command Line Backup Utility included that will allow for scripting and automating backups.